## Examples and Figures from Microbiome Recursive Partitioning 2019

Dake Yang, Jethro Johnson, Xin Zhou, Elena Deych, Berkley Shands, Blake Hanson, Erica Sodergren, George Weinstock, Bill Shannon

August 29, 2019

First we need to load the HMP package and data:

```
> library(HMP)
> data(dmrp_data)
> data(dmrp_covars)
>
```
The data consists of 128 subjects and 29 taxa at the Genus level. The taxon labeled "Other" is the rarest 139 taxa collapsed into one and combined they make up less than 5 percent of the total reads. This was done by the function Data.filter in the HMP package.

The covariate file consists of the same 128 subjects in the same order and 11 cytokines.

## I Figure 1

The figure below is the results of running the DM-RPart analysis on the given data and cytokine covariates. The top number in each box is the node number,  $n=$  is the number of subjects in that node and the percentage next to that is the percentage of total subjects in that node.

Below each box is the splitting rule to get to the next level. The left branch are subjects that respond TRUE to the splitting rule. For example all the subjects that have a LEPTIN value less than 1476 go to the left and all the others go to the right.

The nodes at the very bottom are called terminal nodes.

```
> # Set splitting parameters for DM-Rpart (see ??DM-Rpart for details)
> minBucket <- 6
> minSplit <- 18
> # Set the number of cross validations
> # 20 means the model will run 20 times, each time holding 5% of the data out
> numCV <- 20
> # Run the DM-RPart function with a seed set
> set.seed(2019)
> DMRPResults <- DM.Rpart.CV(dmrp_data, dmrp_covars, plot=FALSE, minsplit=minSplit,
+ minbucket=minBucket, numCV=numCV)
> # Pull out and plot the best tree
> bestTree <- DMRPResults$bestTree
> rpart.plot::rpart.plot(bestTree, type=2, extra=101, box.palette=NA, branch.lty=3,
+ shadow.col="gray", nn=FALSE)
>
```
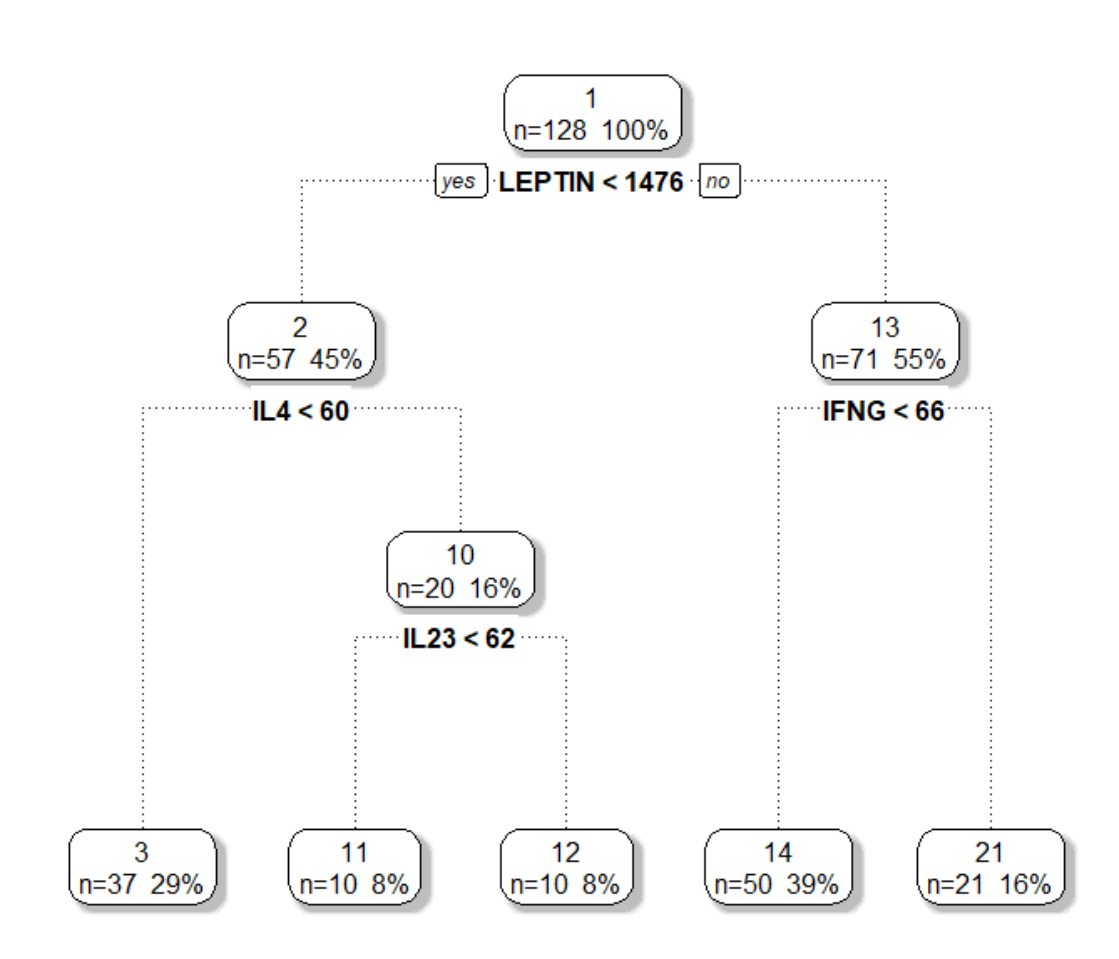

Figure 1: DM-RPart Tree

## II Figure 2

The barcharts below show the taxa composition for each terminal node from the above rpart tree plot.

```
> # Split the data by terminal nodes
> nodeNums <- bestTree$frame$yval[bestTree$frame$var == "<leaf>"]
> nodeList <- split(dmrp_data, f=bestTree$where)
> names(nodeList) <- paste("Node", nodeNums)
> # Get the PI for each terminal node
> myEst <- Est.PI(nodeList)
> myPI <- myEst$MLE$params
> # Plot the PI for each terminal node
> myColr <- rainbow(ncol(dmrp_data))
> lattice::barchart(PI ~ Group, data=myPI, groups=Taxa, stack=TRUE, col=myColr,
+ ylab="Fractional Abundance", xlab="Terminal Node",
+ auto.key=list(space="top", columns=3, cex=.65, rectangles=FALSE,
+ col=myColr, title="", cex.title=1))
>
                                        Akkermansia
                                                                unclassified_Alphaproteobacteria
             Bacteroides
             Lachnospiracea_incertae_sedis
                                        Parabacteroides
                                                                Parasutterella
             Faecalibacterium
                                        Clostridium.XI
                                                                 Clostridium.IV
             Prevotella
                                        unclassified_Proteobacteria
                                                                Dorea
                                                                unclassified_Erysipelotrichaceae
             unclassified_Lachnospiraceae
                                         Staphy
                                                                Coprococcus
                                        Phascolarctobacterium<br>Oscillibacter
             Alistines
                                                                Paraprevotella
             unclassified_Bacteria
                                                                unclassified_Firmicutes
             Blautia
                                        Roseburia
                                                                Other
             unclassified Clostridiales
                                        Barnesiella
     1.00.8Fractional Abundance
     0.60.40.20.0Node 3
                               Node 11
                                              Node 12
                                                             Node 14
                                                                             Node 21
```
**Terminal Node** 

Figure 2: Barchart Comparing Terminal Nodes Taxa Composition